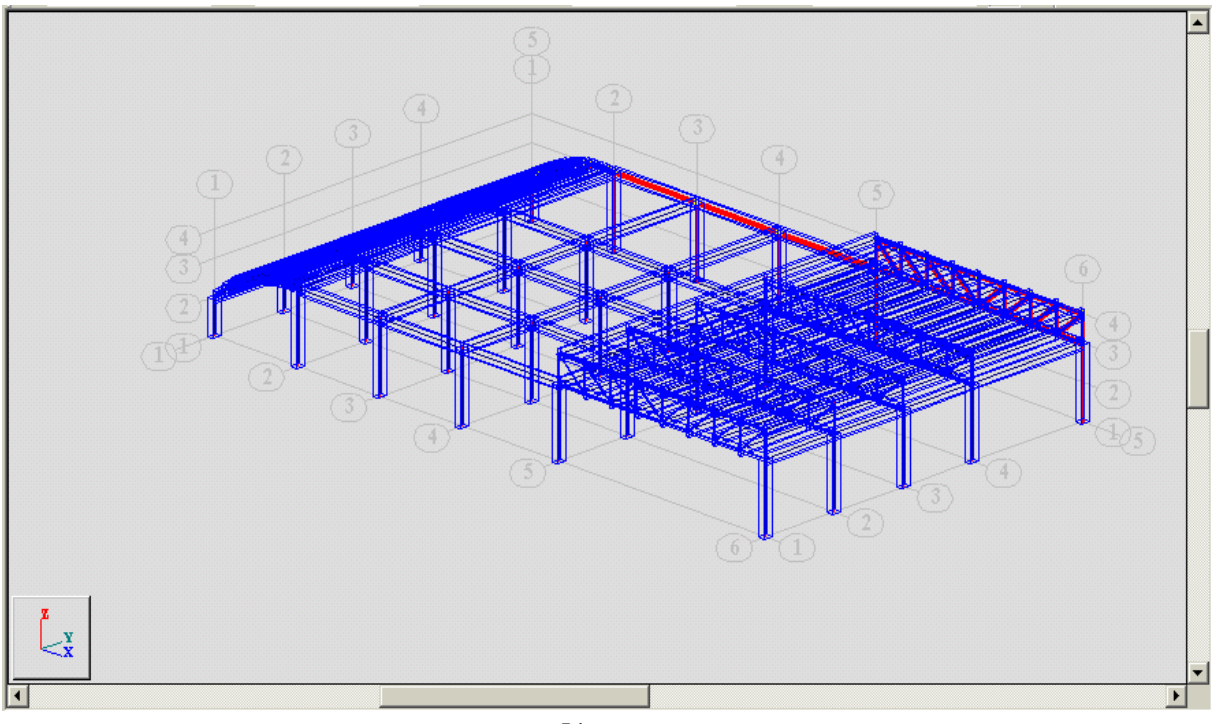

- --- -- --- --- --- -- --- --- --- -- --- --- --- -- --- --- --- -- --- --- --- -- --- --- --- -- --- --- ---

 $-51 -$ 

ملاحظة : للتأكد من صحة إنتقال الأحمال مع العناصر المنقولة ، نقوم عن طريق الأمر View للتِّلُّ ومن خلال العلماط ا بتفعيل الأمر ك $\blacksquare$  سميرات ثم عن طريق النافذة Cases ا $\blacksquare$  التقاء عن التأكد من كل حالة تحميل ، فحالة التحميل :

Combo2 = 0.8 (1.5 DL + 1.8 LL + 1.8 WIND )

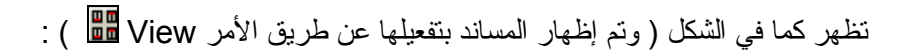

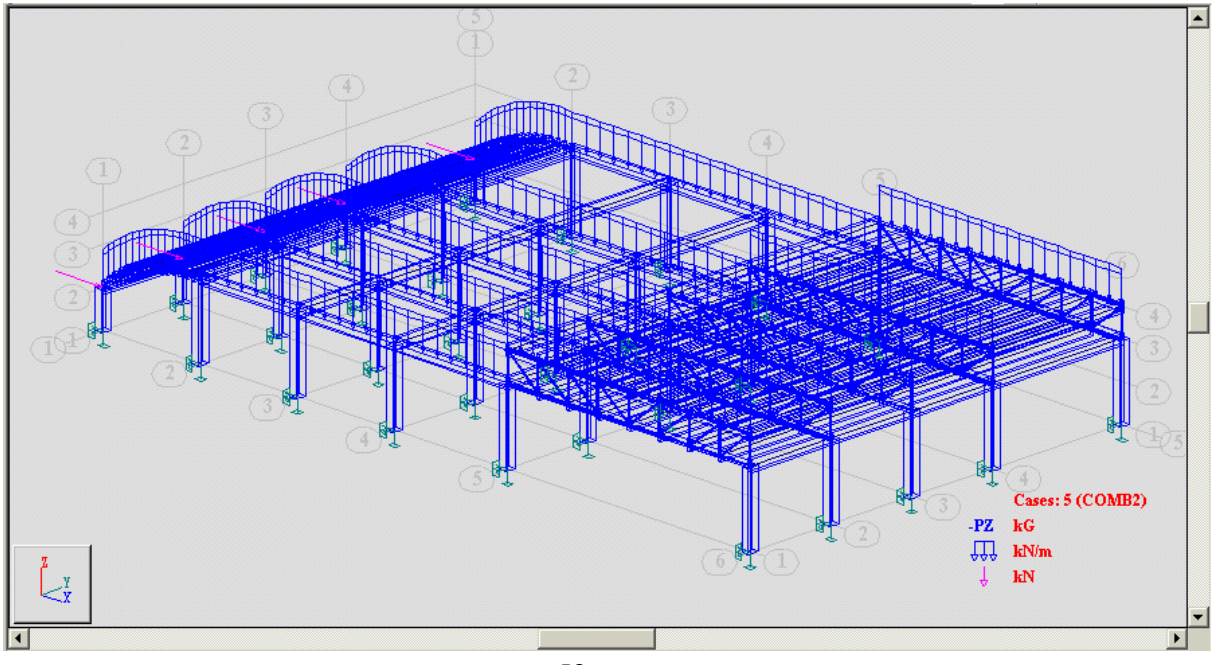

 $-52 -$